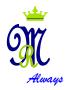

# MARIA REGINA COLLEGE BOYS' SECONDARY MOSTA

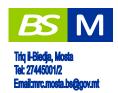

| SUBJECT: COMPUTING FORM 3         | DATE: 17th January 2014 | TIME: 1 hr. 45 mins |
|-----------------------------------|-------------------------|---------------------|
| NAME:                             | C                       | LASS:               |
| Don't write anything in the follo | owing section           |                     |

| 4  | 3  | 4    | 3      | U | 7 | 8                                                                      | 9  | 10 | 11 |
|----|----|------|--------|---|---|------------------------------------------------------------------------|----|----|----|
| 15 | 5  | 5    | 7      | 5 | 8 | 15                                                                     | 10 | 10 | 10 |
|    |    |      |        |   |   |                                                                        |    |    |    |
|    |    |      |        |   |   |                                                                        |    |    |    |
|    | 15 | 15 5 | 15 5 5 |   |   | 2     3     4     5     6     7       15     5     5     7     5     8 |    |    |    |

### **Instructions to Candidates**

Answer ALL questions. No calculators allowed.

#### 1. This question is about Computer Systems.

There are **seven** basic functions of a computer system. One such function is the **processing** of data.

a. Four other basic functions of computer systems are:

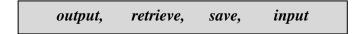

**Label** the diagram below with these **four functions** by writing one function on the appropriate dotted line.

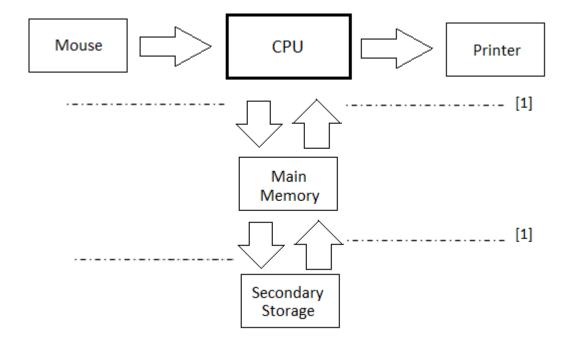

| b. | List th | ne other | two | basic | <b>functions</b> | of a | computer | system | (besides | those | mentioned |
|----|---------|----------|-----|-------|------------------|------|----------|--------|----------|-------|-----------|
|    | above   | e).      |     |       |                  |      |          |        |          |       |           |

| [1] | [1] |
|-----|-----|

| c. | Give one advantage of using a computerized stock control system in a shop instead | d of |
|----|-----------------------------------------------------------------------------------|------|
|    | inputting data manually.                                                          |      |
|    |                                                                                   |      |
|    |                                                                                   |      |
|    |                                                                                   |      |
|    |                                                                                   | [1]  |

|    | d.   | What   | do the following            | acronyms stand for          | :      |     | [5] |
|----|------|--------|-----------------------------|-----------------------------|--------|-----|-----|
|    |      | i.     | <b>CPU</b>                  |                             |        |     |     |
|    |      | ii.    | CU                          |                             |        |     |     |
|    |      | iii.   | <b>ALU</b>                  |                             |        |     |     |
|    |      | iv.    | ROM                         |                             |        |     |     |
|    |      | v.     | RAM                         |                             |        |     |     |
|    |      |        |                             | t Computer Syst             |        |     |     |
| a. | Me   | ntion  |                             | s and two output de         |        |     |     |
|    | -    |        | Input                       |                             | Output |     |     |
|    |      |        |                             | [1]                         |        | [1] |     |
|    |      |        |                             | [1]                         |        | [1] |     |
| b. | Me   | ntion  | a device that is <b>b</b> o | oth input and outpu         | t:     |     |     |
|    |      |        |                             |                             |        |     | [1] |
| c. | In t | he spa | ace provide write           | the <b>difference</b> betwe | een:   |     |     |
|    |      | -      | -                           | and System Softwa           |        |     |     |
| į  | 1.   | Appi   | ication software            | and System Softwa           |        |     |     |
|    |      |        |                             |                             |        |     |     |
|    |      |        |                             |                             |        |     |     |
| i  | :    | Doto   | and <b>Information</b>      |                             |        |     |     |
| 1  | 1.   | Dald   | and <b>imprination</b>      |                             |        |     |     |
|    |      |        |                             |                             |        |     |     |

| iii. | Serial Access and Direct Access |      |
|------|---------------------------------|------|
|      |                                 |      |
|      |                                 |      |
|      |                                 |      |
|      |                                 |      |
| iv.  | RAM and ROM                     |      |
|      |                                 |      |
|      |                                 |      |
|      |                                 |      |
|      |                                 |      |
| v.   | Main Memory and Backing Storage |      |
|      | Main Memory and Dacking Storage |      |
|      |                                 |      |
|      |                                 | [10] |
|      |                                 | [-*] |

## 3. This question is about Hardware and Software

From the following list distinguish between hardware, application software and system software.

Put a ✓ in the correct column, like the example shown.

|                   | Hardware | Application software | System software |
|-------------------|----------|----------------------|-----------------|
| a. Printer        | ✓        |                      |                 |
| b. Word Processor |          |                      |                 |
| c. Windows 8      |          |                      |                 |
| d. Mouse          |          |                      |                 |
| e. Hard Disk      |          |                      |                 |
| f. Fifa 14        |          |                      |                 |

[5]

#### 4. This question is about Units of Storage

Bit is short for binary digit.

8 bytes make 1 bit.

i.

ii.

iii.

iv.

v.

State whether the following statements are **TRUE** or **FALSE**.

1024 \* 1024 bytes are equivalent to 1 Kilobyte.

A Terabyte is equivalent to 1024 Gigabytes.

True False

[5]

#### 5. This question is about Analogue and Digital data

A digital computer uses **two states** to represent the bits, **0** and **1**.

a. Complete the passage below using words from the box.

|    | digital              | modem                | discontinuous   | analogue             | both                 |
|----|----------------------|----------------------|-----------------|----------------------|----------------------|
|    | AD converter         | telephone            | continuous      | DA converter         | converted            |
|    | AD converter         | івіврионе            | commuous        | DA converter         | converteu            |
|    | A computer deals     | only with _          |                 | data. T              | This kind of data is |
|    | also known as        |                      |                 | data. Another kind o | of data is known as  |
|    |                      |                      | or              |                      | data. This data is   |
|    | obtained continuo    | usly.                |                 |                      |                      |
|    |                      |                      |                 |                      |                      |
|    | Data transferred o   | ver                  |                 | lines is analogu     | ie so when it enters |
|    | a computer it need   | ds to be             |                 | to digital           | data. In this case a |
|    |                      |                      | is used. This a | ets as a             |                      |
|    | and as an            |                      | A m             | odem is              |                      |
|    | an input and outpu   | ıt device.           |                 |                      | [5]                  |
|    |                      |                      |                 |                      |                      |
| b. | In the space provide | de draw the <b>a</b> | nalogue and dig | ital signals.        |                      |
|    | Ano                  | logue                |                 | Digital              |                      |
|    | Alla                 | logue                |                 | Digital              |                      |
|    |                      |                      |                 |                      |                      |
|    |                      |                      |                 |                      |                      |
|    |                      |                      | [1]             |                      | [1]                  |

# a. What does the term **ASCII stand for**? b. Why is ASCII **important** for the computer? [1] c. Given that in ASCII, "A" has the decimal value of 65<sub>10</sub>, what is the binary value of "**C**"? [2] d. Apart from ASCII, mention another character set commonly used. [1] 7. This question is about utility software a. What are **utility programs**? [2] b. Name three utility programs and explain what they are used for: [2] Use: \_\_\_\_\_ [2] [2]

6. This question is about Computer Coding

#### 8. This question is about Binary numbers

Decimal, binary and hexadecimal are three types of number systems.

a. How many different codes can be represented using 3 bits?

[3]

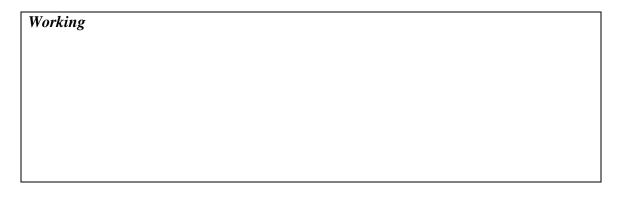

b. What is the **base** of the hexadecimal number system?

\_\_\_\_\_\_[1]

c. Which of the **three number systems**, is the one that is **actually used** by the hardware of a computer system?

[1]

d. Label the **Most Significant Bit** and the **Least Significant Bit** for the binary number below. [2]

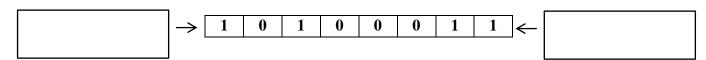

e. Complete each row of the table to show the same number in binary, hexadecimal and decimal.

IMPORTANT SHOW WORKING - Space for working is provided on next page.

|      |   |   |   | Bin | ary |   |   |    |   | Hex              |   | Decimal          |     |
|------|---|---|---|-----|-----|---|---|----|---|------------------|---|------------------|-----|
| i.   | 1 | 0 | 0 | 0   | 0   | 0 | 1 | 12 | = |                  | = |                  | [2] |
| ii.  |   |   |   |     |     |   |   |    | = |                  | = | 10010            | [2] |
| iii. |   |   |   |     |     |   |   |    | = | BC <sub>16</sub> | = |                  | [2] |
| iv.  |   |   |   |     |     |   |   |    | = |                  | = | 33 <sub>10</sub> | [2] |

| Working |                                                                                               |
|---------|-----------------------------------------------------------------------------------------------|
|         |                                                                                               |
|         |                                                                                               |
|         |                                                                                               |
|         |                                                                                               |
|         |                                                                                               |
|         |                                                                                               |
|         |                                                                                               |
|         |                                                                                               |
|         |                                                                                               |
|         |                                                                                               |
|         |                                                                                               |
|         |                                                                                               |
|         |                                                                                               |
|         |                                                                                               |
|         |                                                                                               |
|         |                                                                                               |
|         |                                                                                               |
|         |                                                                                               |
|         |                                                                                               |
|         |                                                                                               |
|         |                                                                                               |
|         |                                                                                               |
|         |                                                                                               |
|         |                                                                                               |
| 9.      | This question is about Word processors                                                        |
|         | One of the most commonly used application packages is the <b>word processing</b> application. |
|         | a. List <b>two advantages</b> of using a word processor instead of a typewriter.              |
|         | 6 C                                                                                           |
|         |                                                                                               |
|         |                                                                                               |
|         |                                                                                               |
|         | [2]                                                                                           |

| i.                       | Table of contents                                                                                                    |        |
|--------------------------|----------------------------------------------------------------------------------------------------|--------|
| ii.                      | Headers and Footers                                                                                                    |        |
| iii.                     | Spell Check                                                                                                    |        |
| iv.                      | Mail Merge                                                                                                    |        |
|                          |                                                                                                    |        |
| A spr<br>n fea<br>t easi | question is about spreadsheets.  eadsheet application is a computer program such as Excel which has a number tures and tools, such as functions, formulas, charts, and data analysis tools ier to work with large amounts of data.  escribe a situation where spreadsheets are used to handle data. | oer of |
| A spr<br>n fea<br>t easi | question is about spreadsheets.  eadsheet application is a computer program such as Excel which has a number tures and tools, such as functions, formulas, charts, and data analysis tools iter to work with large amounts of data.                                                                 | oer of |

| e. Writ     | e down the appropriate <b>f</b> | ormula or f | <b>unction</b> whi | ch should be written in |
|-------------|---------------------------------|-------------|--------------------|-------------------------|
|             | А                               | В           | С                  | D                       |
| 1           | ltem                            | Quantity    | Price (€)          | Subtotal (€)            |
| 2           | FIFA 14                         | 2           | 54.95              | D2 <b>←</b>             |
| 3           | Grand Theft Auto V              | 3           | 59.95              |                         |
| 4           | Call Of Duty: Ghosts            | 2           | 55.95              | D5 .                    |
| 5           |                                 |             | TOTAL              | D5 <b>←</b>             |
| 6           | Average Price (C                | 2.04\       | C7 <b>←</b>        |                         |
| 7 8         | Lowest Price: (C                | -           | C7 <b>←</b>        |                         |
| ii.<br>iii. | Average price in cell           |             |                    |                         |
| iv.         | Lowest price in cell (          | C8          |                    |                         |
|             |                                 | c gates.    |                    |                         |

c. Observe the below truth table and **draw the missing logic gates** in the logic circuit. [3]

| R | S | T | Z |
|---|---|---|---|
| 0 | 0 | 1 | 1 |
| 0 | 1 | 1 | 1 |
| 1 | 0 | 0 | 0 |
| 1 | 1 | 0 | 1 |

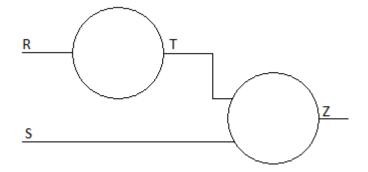

d. Fill the truth table for the below logic circuit.

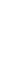

[5]

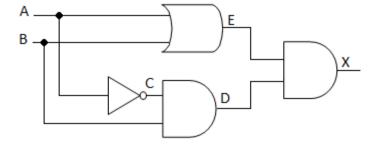

| A | В | C | D | E | X |
|---|---|---|---|---|---|
|   |   |   |   |   |   |
|   |   |   |   |   |   |
|   |   |   |   |   |   |
|   |   |   |   |   |   |
|   |   |   |   |   |   |